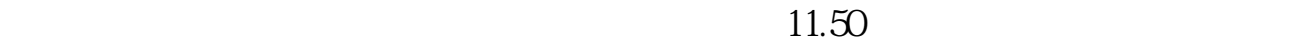

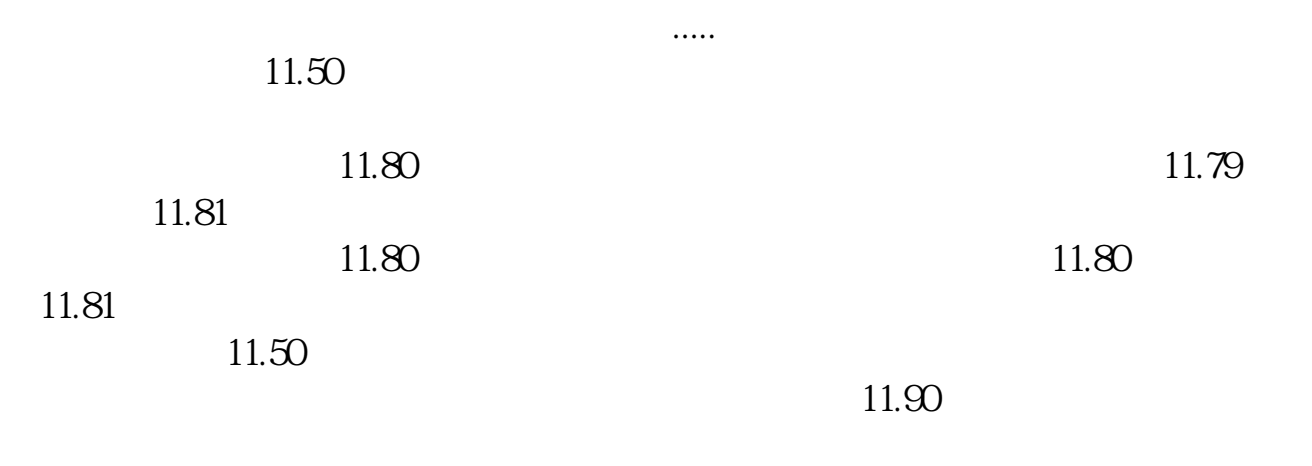

**如何挂单能最先买到股票?晚上挂单有效吗?-股识吧**

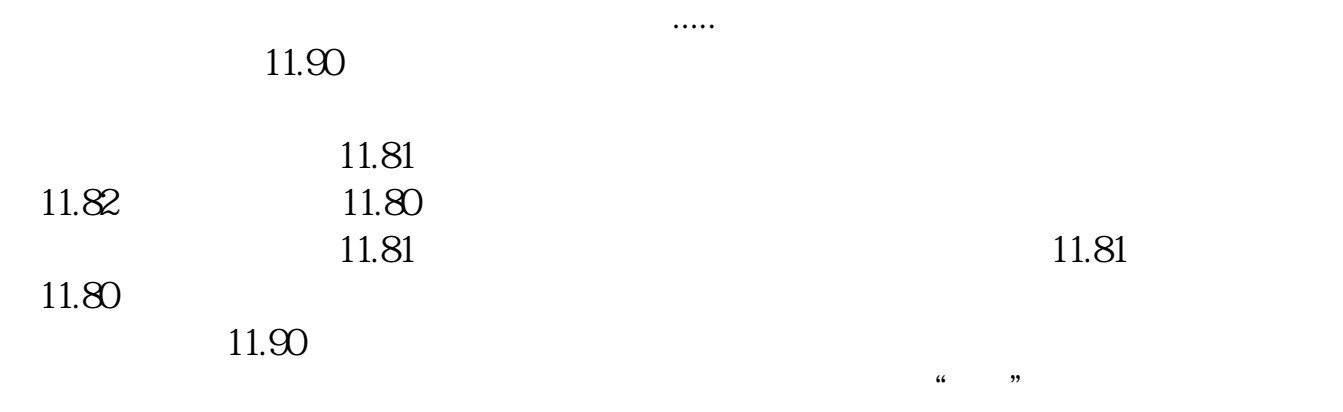

第一时间挂在9; 15分就能挂单了,9;  $15$ 

:25。

当天委托只能当天有效,可在集竞价时委托挂单,集合竞价时间是上午9:15——9

 $9$ 

11:30 13:00

100 100

.pdf <u>《上市公司</u>》》(《上市公司》)  $\overline{\phantom{a}}$  (  $\overline{\phantom{a}}$  ) (  $\overline{\phantom{a}}$  ) (  $\overline{\phantom{a}}$  ) (  $\overline{\phantom{a}}$  ) (  $\overline{\phantom{a}}$  ) (  $\overline{\phantom{a}}$  ) (  $\overline{\phantom{a}}$  ) (  $\overline{\phantom{a}}$  ) (  $\overline{\phantom{a}}$  ) (  $\overline{\phantom{a}}$  ) (  $\overline{\phantom{a}}$  ) (  $\overline{\phantom{a}}$  ) (  $\overline{\phantom{a}}$  ) (  $\overline{\phantom{a}}$  (  $\overline{\phantom{a}}$  ) (  $\overline{\phantom{a}}$  ) (  $\overline{\phantom{a}}$  ) (  $\overline{\phantom{a}}$  ) (  $\overline{\phantom{a}}$  ) (  $\overline{\phantom{a}}$  ) (  $\overline{\phantom{a}}$  ) (  $\overline{\phantom{a}}$  ) (  $\overline{\phantom{a}}$  ) (  $\overline{\phantom{a}}$  ) (  $\overline{\phantom{a}}$  ) (  $\overline{\phantom{a}}$  ) (  $\overline{\phantom{a}}$  ) ( <u>《一只股票从增大通告》(1)。</u> [下载:股票怎么挂单不成功.doc](/neirong/TCPDF/examples/output.php?c=/store/11142801.html&n=股票怎么挂单不成功.doc) [更多关于《股票怎么挂单不成功》的文档...](https://www.baidu.com/s?wd=%E8%82%A1%E7%A5%A8%E6%80%8E%E4%B9%88%E6%8C%82%E5%8D%95%E4%B8%8D%E6%88%90%E5%8A%9F)

<https://www.gupiaozhishiba.com/store/11142801.html>